### Latent Class Regression

Statistics for Psychosocial Research II: Structural Models December 4 and 6, 2006

### Latent Class Regression (LCR)

- What is it and when do we use it?
- $\bullet$  Recall the standard latent class model from last term:
	- – Items measure "diagnoses" rather than underlying scores
	- and the state of the Patterns of responses are thought to contain information above and beyond "aggregation" of responses
	- – The goal is "clustering" individuals rather than response variables
- We add "structural" piece to model where covariates "predict" class membership

#### Structural Equation-type Depiction

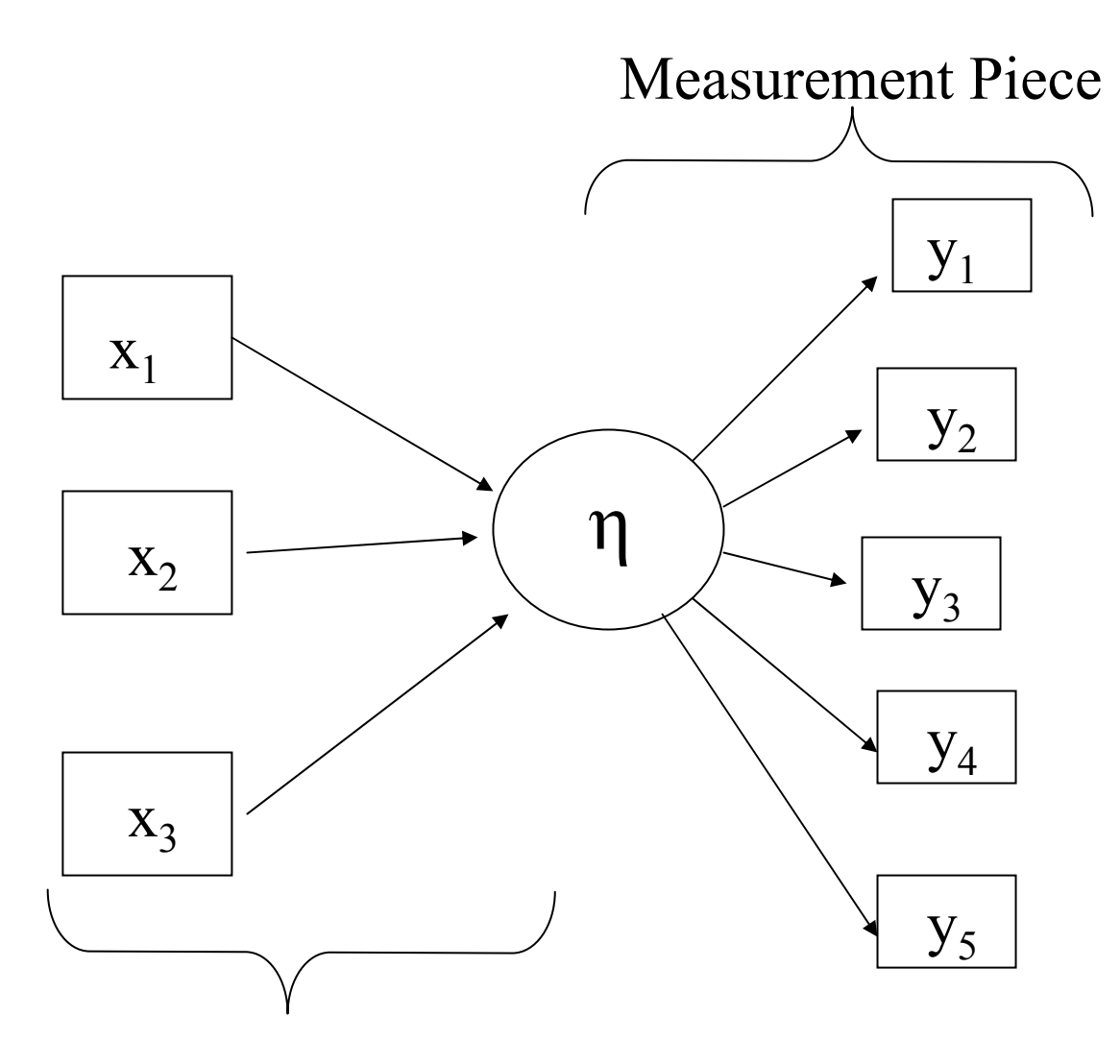

#### Structural Piece

# When to use LCR

- Multiple discrete outcome variables
	- **Links of the Company**  binary examples
		- yes/no questions
		- present/absent symptoms
	- and the state of the all measuring same latent construct
	- We want to construct as outcome variable
	- and the state of the Responses to questions/items measure underlying <u>states</u> (i.e. classes) with error
- NOT appropriate for...
	- **Links of the Company** counts or other way of grouping response patterns
	- **Links of the Company** responses measure underlying **score** with error
- •**Note: Latent Variable is DISCRETE**

#### Example: Depression

Is depression continuous or categorical ?

• Latent trait (IRT) assumes it is continuous.

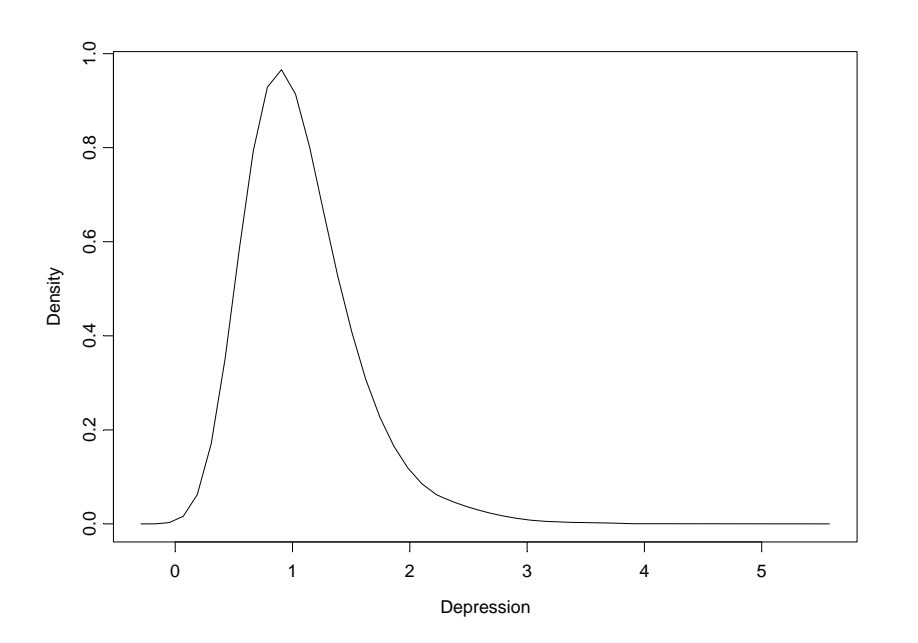

• Latent class model assumes it is discrete

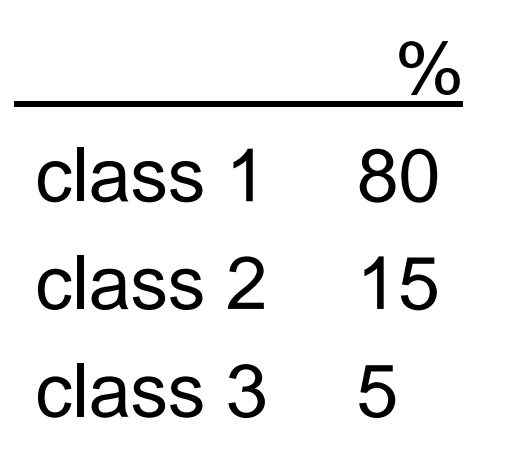

### Recall LC model

- M: number of latent classes
- K: number of symptoms
- $p_{km}$ : probability of reporting symptom k given latent class m
- $\pi_{\mathsf{m}}$ : proportion of individuals in class m
- $\eta_i$ : the true latent class of individual i, i = 1,...,N
- m = 1,…,M; k = 1,…,K
- $y_{i1}$ ,  $y_{i2},...,y_{ik}$ : symptom presence/absence for individual i.

# ECA wave 3 data (1993)

- N=1126 in Baltimore
- Symptoms:
	- weight/appetite change
	- sleep problems
	- slow/increased movement
	- loss of interest/pleasure
	- fatigue
	- guilt
	- concentration problems
	- thoughts of death
	- dysphoria
- Covariates of interest
	- **Links of the Company** gender
	- age
	- marital status
	- education
	- income
- How are the above associated with depression?

## **Assumptions**

- Conditional Independence:
	- and the state of given an individual's depression class, his symptoms are independent

and the state of the state  $P(y_{ik}, y_{ij} | \eta_i) = P(y_{ik} | \eta_i) P(y_{ij} | \eta_i)$ 

- Non-differential Measurement:
	- **Hart Committee**  given an individual's depression class, covariates are not associated with symptoms

$$
-P(y_{ik} | x_i, \eta_i) = P(y_{ik} | \eta_i)
$$

### Why LCR may be better than another analytic method

- LCR versus using counts (e.g. number of symptoms)
	- Pros:
		- distinguishes meaningful patterns from trivially different ones which may be hard to discern empirically
		- acknowledges measurement error
		- precision and estimates of regression coefficients reflect measurement error
	- Cons:
		- $\bullet$  may <u>over</u>distinguish prevalent patterns and mask differences in rare ones
		- violation of assumptions make inferences invalid

### Why LCR may be better than another analytic method (continued)

- Versus factor-type methods
	- Pros:
		- less severe assumptions (statistically)
		- easier to check assumptions
	- Cons:
		- lose statistical power if construct is actually dimensional (i.e. continuous)
		- identifiability harder to achieve (need big sample)
- Practically
	- Pro:
		- Allows for disease/disorder classification which is useful in a treatment vs. no treatment setting

#### Structural Equation-type Depiction

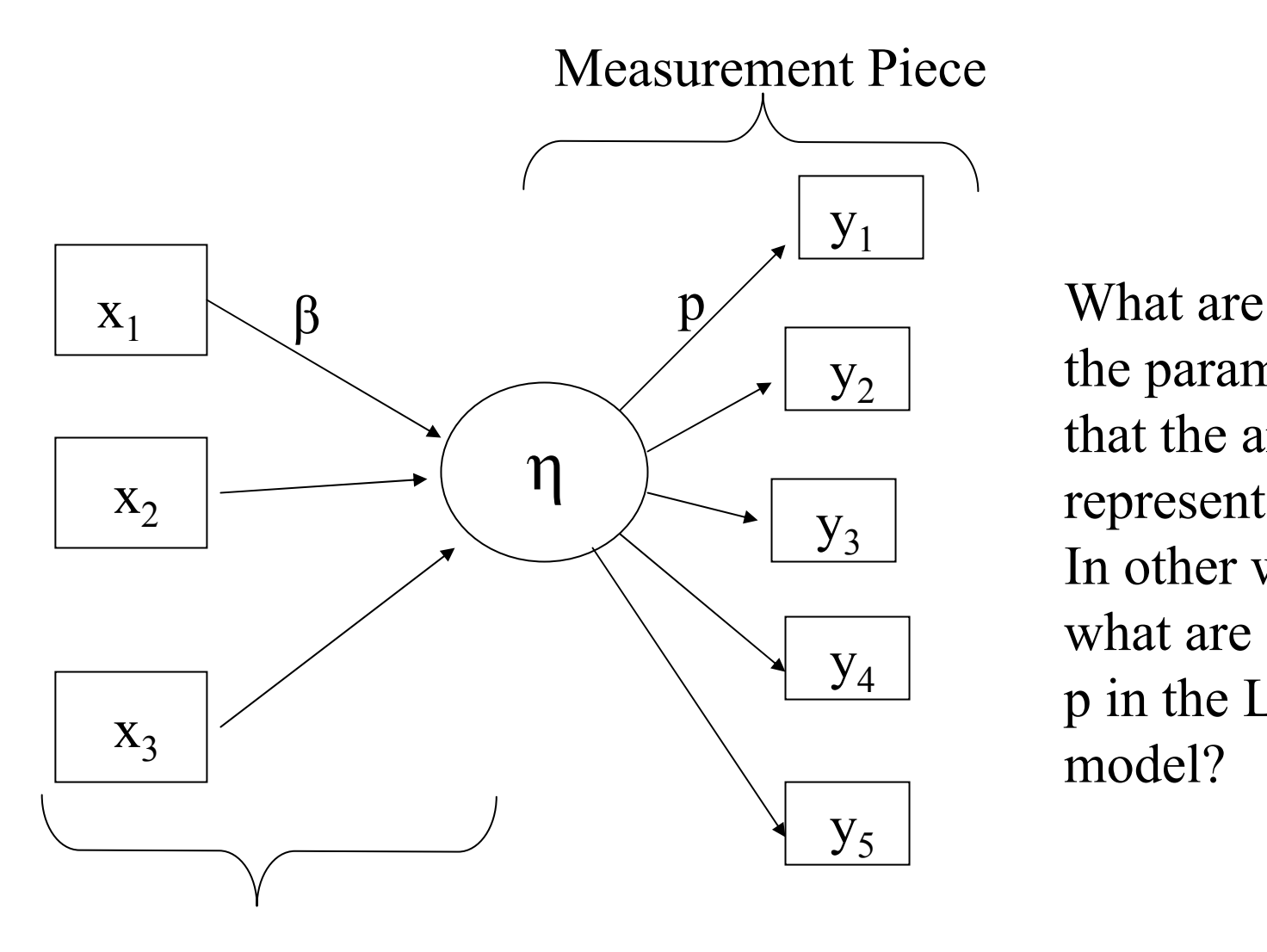

the parameters that the arrows represent? In other words, what are β and p in the LCR model?

Structural Piece

- Measurement Piece (p's)
	- – $p_{km}$ : probability that an individual from class m reports symptom k.

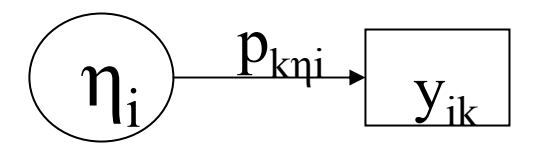

• Same as standard latent class model from last term

- How do we relate η's and β's?
- In "classic" SEM, we have linear model.
- What about when η is categorical?
- What if η is binary?

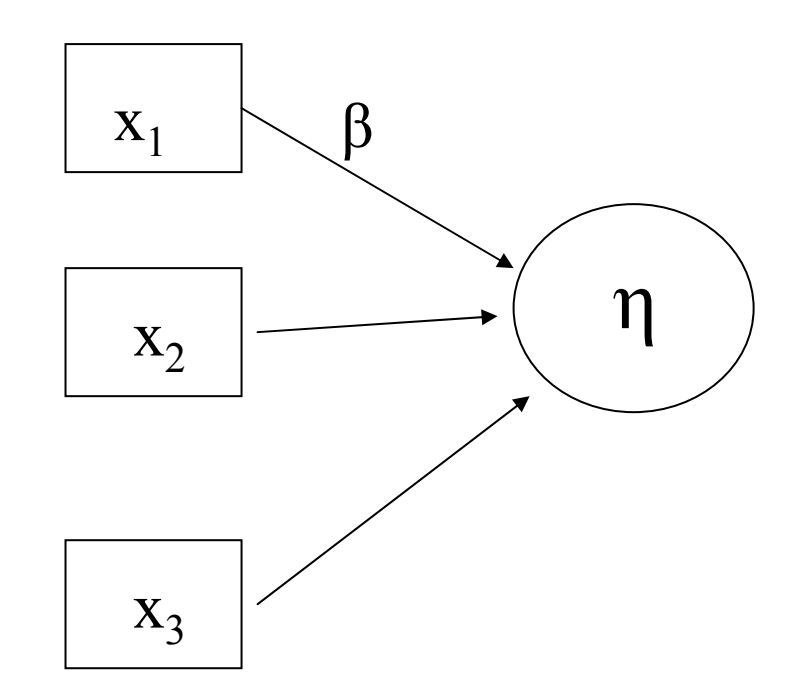

- How do we relate  $\eta_j$  to  $x_i$ 's ?
- $\bullet$ Consider simplest case: 2 classes

$$
\log \left( \frac{P(\eta_i = 2)}{1 - P(\eta_i = 2)} \right) = \beta_0 + \beta_1 x_{1i} + \beta_2 x_{2i}
$$

or equivalently,

$$
\log\left(\frac{\pi_{2i}}{\pi_{1i}}\right) = \log\left(\frac{P(\eta_i = 2)}{P(\eta_i = 1)}\right) = \beta_0 + \beta_1 x_{1i} + \beta_2 x_{2i}
$$

•  $\beta_1$  and  $\beta_2$  are log odds ratios

### Model Results

- *p* 
	- same as last term
	- KxM p's
- $\pi_{ji} = P(\eta_i = j)$ 
	- $-$  Conditional on  $\mathrm{x} \hat{ } \mathrm{s}$
	- No longer 'proportion of individuals in class'
	- Now, only can interpret to mean 'probability of class membership given covariates for individual i"
	- To get size of class *j*, can sum of *<sup>π</sup>ij* for all i
- *β*
	- (M-1)<sup>\*</sup>(H+1) β's where H = number of covariates
	- $-$  M-1: one class is reference class so all of its β coefficients are technically zero
	- H+1: for each class, there is one β for each covariate plus another for the intercept.

# Solving for  $\pi_{ji} = P(\eta_i = j)$

$$
\log\left(\frac{\pi_{2i}}{\pi_{1i}}\right) = \log\left(\frac{P(\eta_i = 2 \mid x_{1i}, x_{2i})}{P(\eta_i = 1 \mid x_{1i}, x_{2i})}\right) = \beta_0 + \beta_1 x_{1i} + \beta_2 x_{2i}
$$

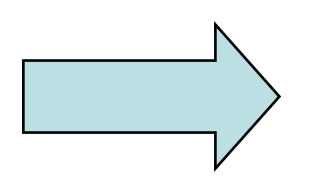

$$
\pi_{2i} = P(\eta_i = 2 | x_{1i}, x_{2i}) = \frac{e^{\beta_0 + \beta_1 x_{1i} + \beta_2 x_{2i}}}{1 + e^{\beta_0 + \beta_1 x_{1i} + \beta_2 x_{2i}}}
$$

$$
\pi_{1i} = P(\eta_i = 1 | x_{1i}, x_{2i}) = \frac{1}{1 + e^{\beta_0 + \beta_1 x_{1i} + \beta_2 x_{2i}}}
$$

Example:  $e^{\beta t}$  = 2 and  $x_{1i}$  =1 if female, 0 if male

"Women have twice the odds of being in class 2 versus class 1 than men, holding all else constant"

$$
e^{\beta_1} = \frac{P(\eta_i = 2 | x_{1i} = 1, x_{2i} = c)}{P(\eta_i = 1 | x_{1i} = 1, x_{2i} = c)} / \frac{P(\eta_i = 2 | x_{1i} = 0, x_{2i} = c)}{P(\eta_i = 1 | x_{1i} = 1, x_{2i} = c)}
$$

#### More than two classes?

Need more than one equation Need to choose a reference class

$$
\log \left( \frac{P(\eta_i = 2 \mid x_{1i}, x_{2i})}{P(\eta_i = 1 \mid x_{1i}, x_{2i})} \right) = \beta_{02} + \beta_{12} x_{1i} + \beta_{22} x_{2i}
$$

$$
\log \left( \frac{P(\eta_i = 3 \mid x_{1i}, x_{2i})}{P(\eta_i = 1 \mid x_{1i}, x_{2i})} \right) = \beta_{03} + \beta_{13} x_{1i} + \beta_{23} x_{2i}
$$

*e e*  $e^{r_{13}}$  /  $e^{r_{12}} = e$  $\beta_{12}$  = OR for class 2 versus class 1 for females versus males  $\beta_{13}$  = OR for class 3 versus class 1 for females versus males  $\beta_{13}$  /  $e^{\beta_{12}} = e^{\beta_{13} - \beta_{12}}$  $/e^{p_{12}} = e^{p_{13}-p_{12}} = \text{OR}$  for class 3 versus class 2 for females versus males

Solving for 
$$
\pi_{ji} = P(\eta_i)
$$
  
\n
$$
\log\left(\frac{\pi_{2i}}{\pi_{1i}}\right) = \log\left(\frac{P(\eta_i = 2)}{P(\eta_i = 1)}\right) = \beta_{02} + \beta_{12}x_{1i} + \beta_{22}x_{2i}
$$
\n
$$
\pi_{2i} = P(\eta_i = 2) = \frac{e^{\beta_{02} + \beta_{12}x_{1i} + \beta_{22}x_{2i}}}{1 + e^{\beta_{02} + \beta_{12}x_{1i} + \beta_{22}x_{2i}} + e^{\beta_{03} + \beta_{13}x_{1i} + \beta_{23}x_{2i}}
$$
\n
$$
= \frac{e^{\beta_{02} + \beta_{12}x_{1i} + \beta_{22}x_{2i}}}{\sum_{i}^3 e^{\beta_{0i} + \beta_{1i}x_{1i} + \beta_{2i}x_{2i}}}
$$

 $r = 1$ 

Where we assume that  $\beta_{01} = \beta_{11} = \beta_{21} = 0$ 

#### Depression Example: LCR coefficients (**log ORs**) in 3 class model

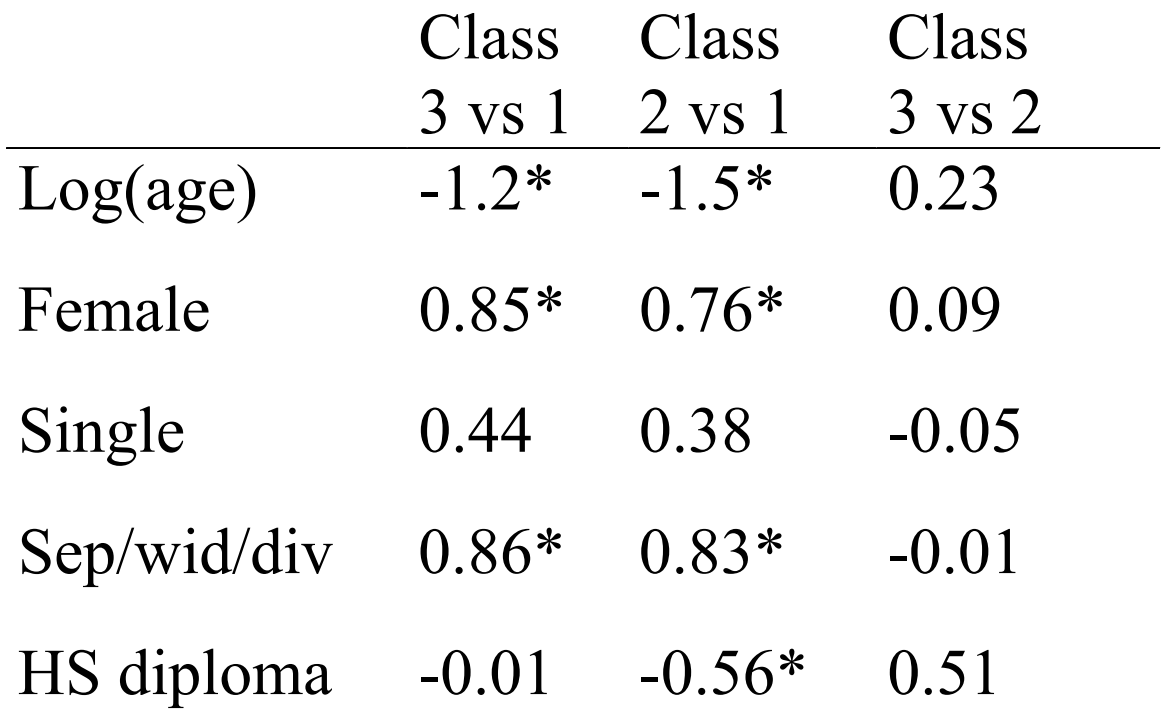

\* indicates significant at the 0.10 level Note: class 1 is non-depressed, class 2 is mild, class 3 is severe

#### Depression Example: **ODDS RATIOS** in 3 class model

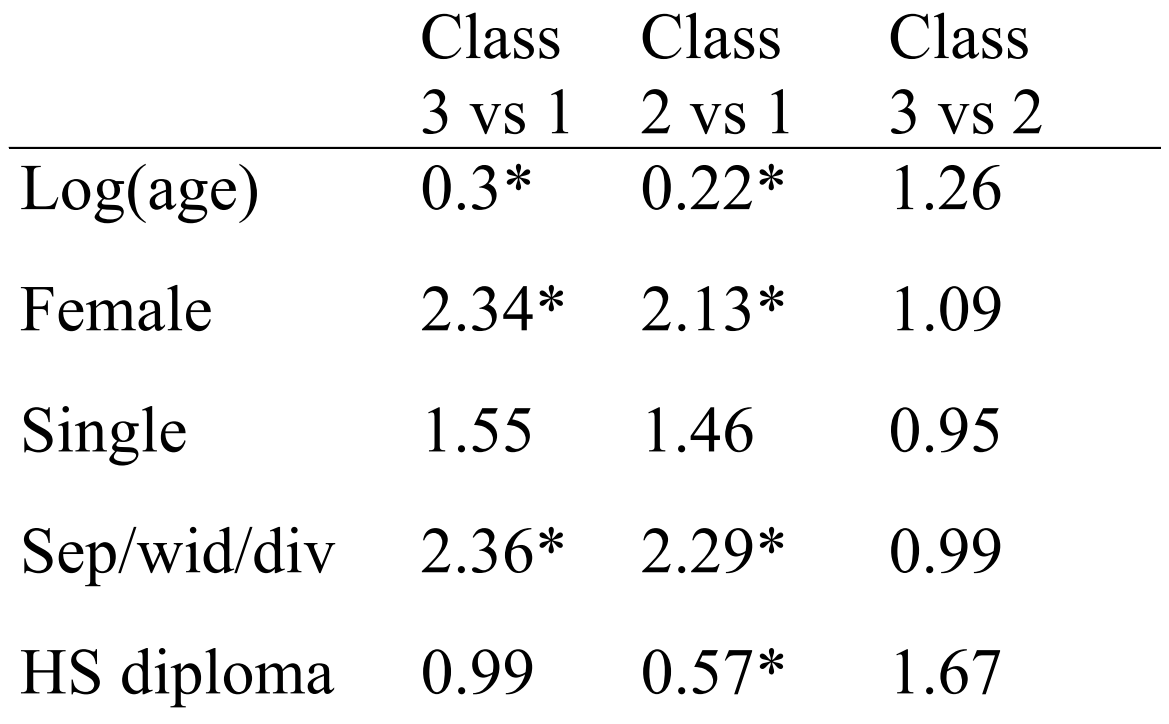

\* indicates significant at the 0.10 level Note: class 1 is non-depressed, class 2 is mild, class 3 is severe

### Model Building

- Step 1:
	- **Links of the Company** Get the measurement part right!
	- Fit standard latent class model first.
	- Use methods we discussed last term to choose appropriate model
- Step 2:
	- add covariates one at a time
	- – It is useful to perform "simple" regressions to see how each covariate is associated with latent variable before adjusting for others.
	- **Links of the Company**  Many of same issues in linear and logistic regression (e.g. multicollinearity)

# Estimation

- Same *caveats* as last term
- Maximum likelihood:
	- **Links of the Company** Iterative fitting procedure.
	- – Packages
		- Mplus
		- Splus, R
		- SAS
- Bayesian approach
	- **Links of the Company**  Computationally intensive
		- WinBugs
		- Splus, R
		- SAS

### Properties of Estimates ( β, p)

- If N is large, coefficients are approximately normal  $\Rightarrow$  confidence intervals and Z-tests are appropriate.
- Nested models can be compared by using chisquare test.
- But, recall problems of chi-square test when sample size is large!
- And problems when the sample size is small!
- Also can use AIC, BIC, etc. to compare nested AND non-nested models (e.g. is age as continuous better than 3 age categories).

### Specifics Statistically

• Standard LCM Likelihood

$$
P(Y_i = y_i) = P(Y_{i1} = y_{i1}, Y_{i2} = y_{i2}, Y_{i3} = y_{i3}, Y_{i4} = y_{i4}, Y_{i5} = y_{i5})
$$
  
= 
$$
\sum_{m=1}^{M} \pi_{mi} \prod_{k=1}^{K} p_{km}^{y_{ik}} (1 - p_{km})^{(1 - y_{ik})}
$$

• Latent Class Regression Likelihood

$$
P(Y_i = y_i) = P(Y_{i1} = y_{i1}, Y_{i2} = y_{i2}, Y_{i3} = y_{i3}, Y_{i4} = y_{i4}, Y_{i5} = y_{i5} | x)
$$
  
= 
$$
\sum_{m=1}^{M} \pi_{mi}(x) \prod_{k=1}^{K} p_{km}^{y_{ik}} (1 - p_{km})^{(1 - y_{ik})}
$$

where 
$$
\pi_{mi}(x_i) = \frac{e^{\beta_m x_i}}{\sum_{m=1}^{M} e^{\beta_m x_i}}
$$

### Example: 3 class model

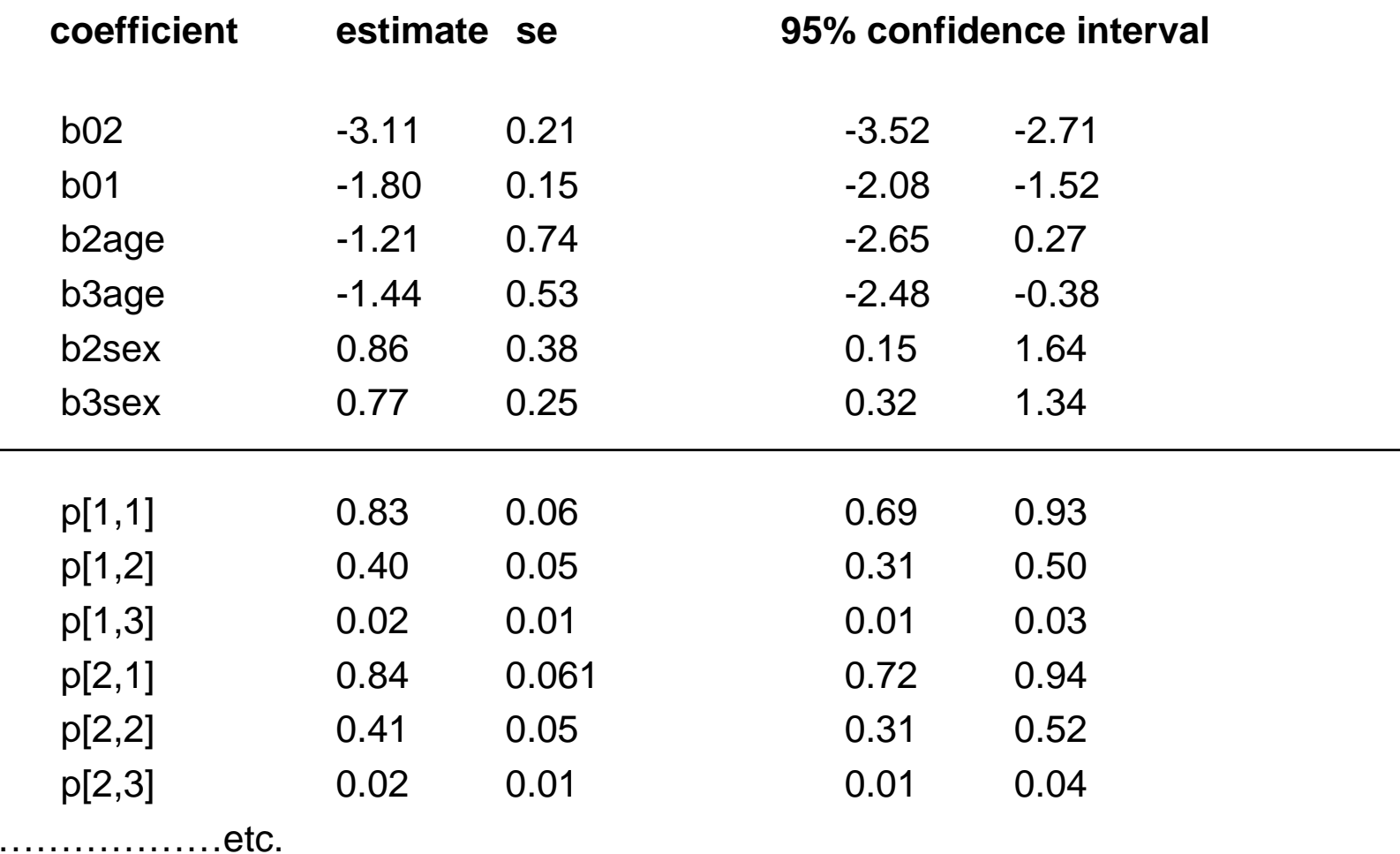

.

#### Some Additional Concepts

- (1) η is a NOMINAL variable
- (2) Data Setup: Centering covariates can help.
	- –Due to need to "initialize" algorithm in ML.
	- and the state of the Due to priors on β's in Bayesian setting
	- –Will be meaningful in model checking, too.
	- – Need to choose starting values for model estimation for regression coefficients in some ML packages. This is easier if they are centered.
	- – Not an issue for Mplus: only need starting values for measurement part.

## Choosing Values for Initialization

- A: Measurement model
	- 1. Use results from standard latent class model
- B: Structural piece

1. choose all  $\beta$ 's equal to 0 (will work if there is a LOT of data and no ID problems)

2. a. Make a "surrogate" latent class (e.g. choose cutoffs based on number of symptoms)

b. Perform "mlogit" on surrogate with covariates

c. Use log ORs as starting values

### Choosing Values for Initialization

- 3. Use ML "pseudo-class" approach
	- a. Using pseudo-classes from standard LC model, treat class assignment as fixed
	- b. Regress class membership on covariates (polytomous logistic regression)
	- c. Model building strategy -- gives initial idea of which covariates are associated.
	- d. Also, can use this as a model checking strategy post hoc
- 4. Use MCMC class assignment approach: same as 3, but with classes assigned using MCMC model

# Important Identifiability Issue

Must run model more than once using different starting values to check identifiability!

# Model Checking

- Very important step in LCR
- LCR can give misleading findings if measurement model assumptions are violated
- Two types of model checks: (1) model fit

"do y patterns behave as model would predict?" (2) violation of assumptions

"do y's relate to x's as expected?"

# ECA wave 3 data (1993)

- N=1126 in Baltimore
- Symptoms:
	- weight/appetite change
	- sleep problems
	- slow/increased movement
	- loss of interest/pleasure
	- fatigue
	- guilt
	- concentration problems
	- thoughts of death
	- dysphoria
- Covariates of interest
	- –gender
	- age
	- marital status
	- education
	- income
- How are the above associated with depression?

# Models

- Model A: log(age), gender, race
- Model B: log(age), gender, race, diploma

### Do y patterns behave as model predicts?

- Compare observed pattern frequencies to expected pattern frequencies
- *PFC plot*
- How does addition of regression change interpretation?
- Evaluating fit of measurement piece – Will be "same" as in standard LC model unless…..

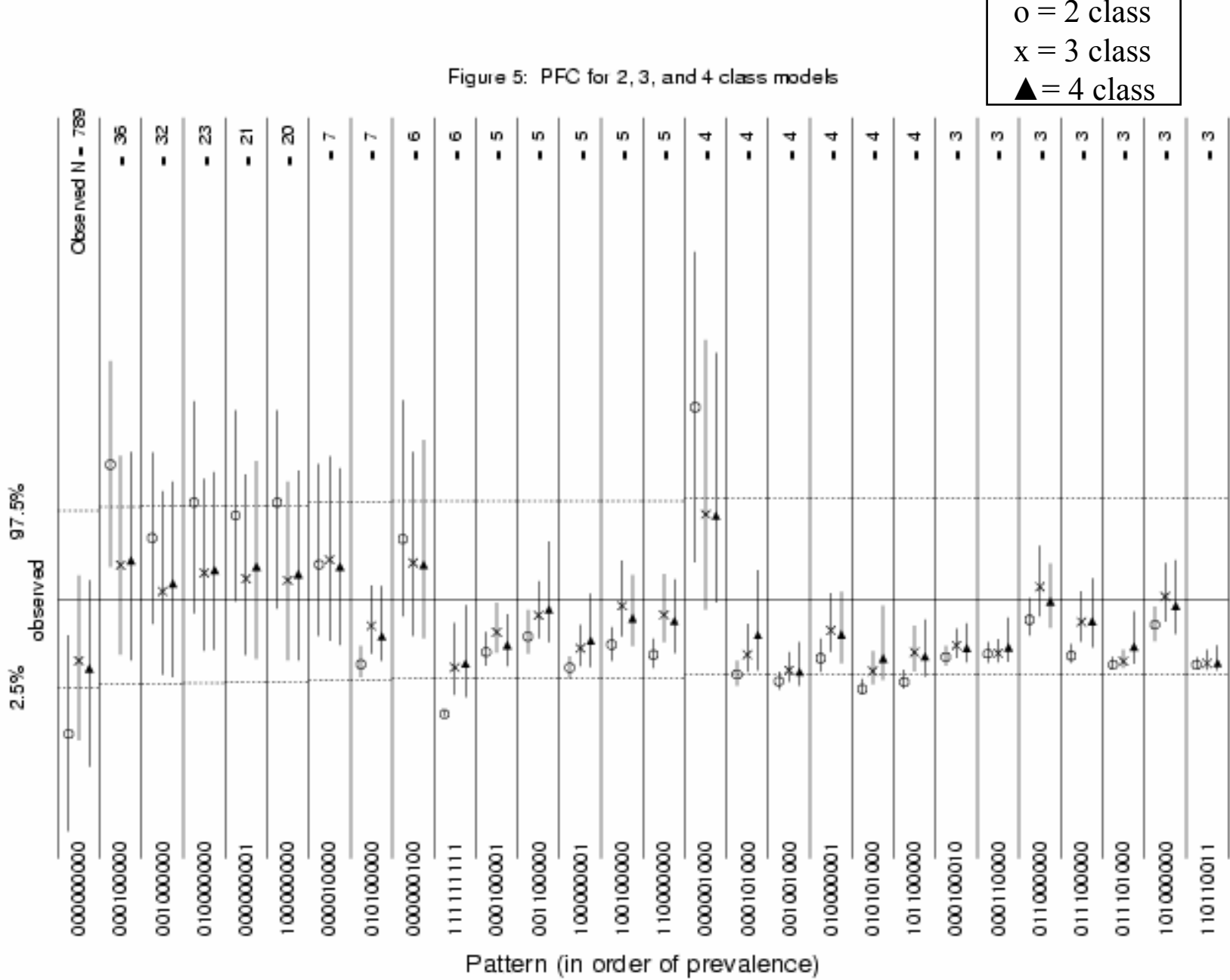

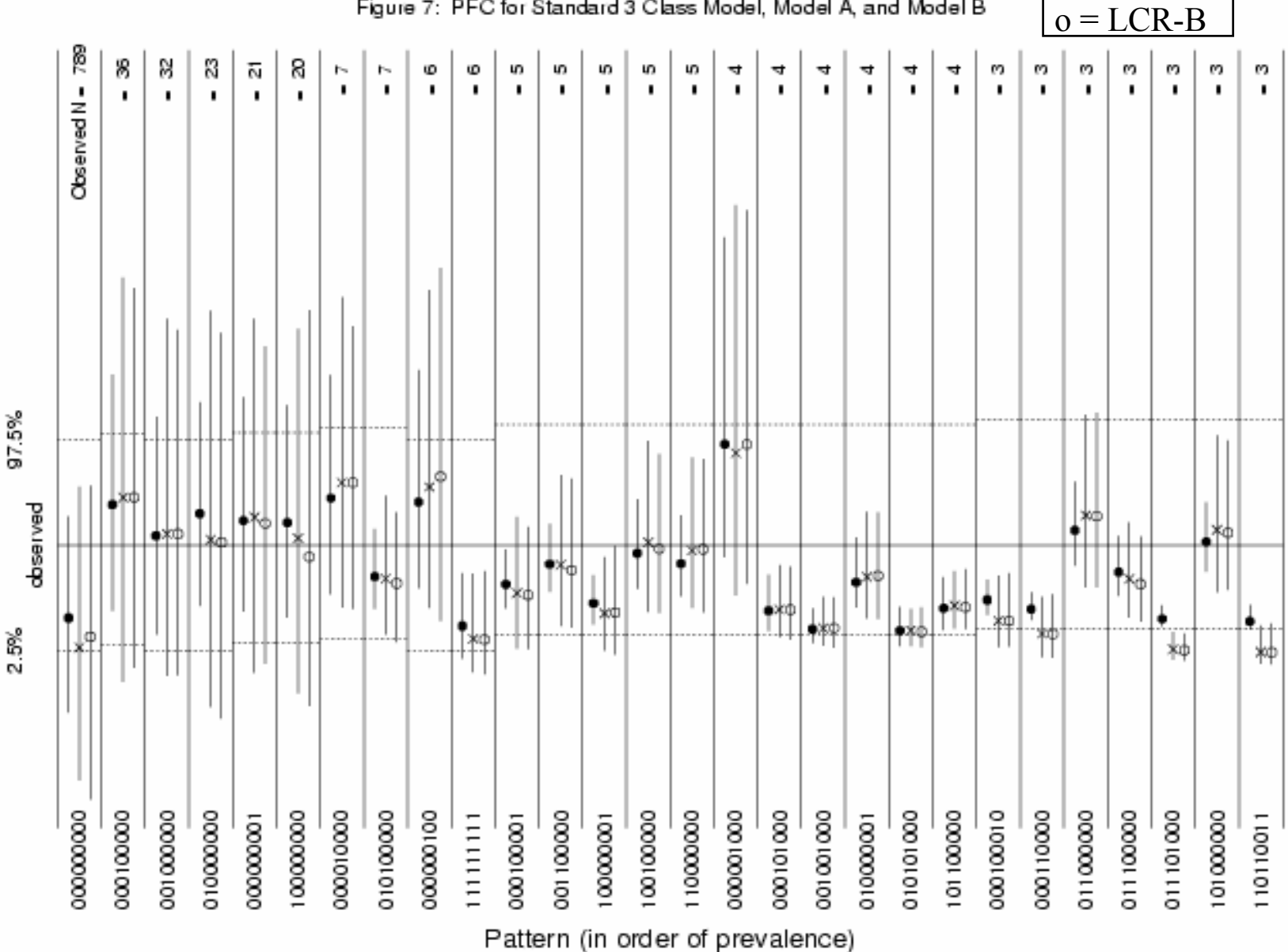

Figure 7: PFC for Standard 3 Class Model, Model A, and Model B

 $\bullet$  = LCA  $x = LCR - A$ 

### Does pattern frequency behave as predicted by covariates?

- Idea: focus on one item at a time
- Recall:

$$
P(Y_{1i} = y_{1i},..., Y_{Ki} = y_{ki} | x_i) = \sum_{m=1}^{M} \pi_i(x_i) \prod_{k=1}^{K} p_{km}^{y_{ki}} (1 - p_{km})^{(1 - y_{ki})}
$$

• If interested in item r, ignore ("marginalize over") other items:

$$
P(Y_{ri} = y_{ri} | x_i) = \sum_{m=1}^{M} \pi_i(x_i) p_{rm}^{y_{ki}} (1 - p_{rm})^{(1 - y_{ki})}
$$

### Comparing Fitted to Observed

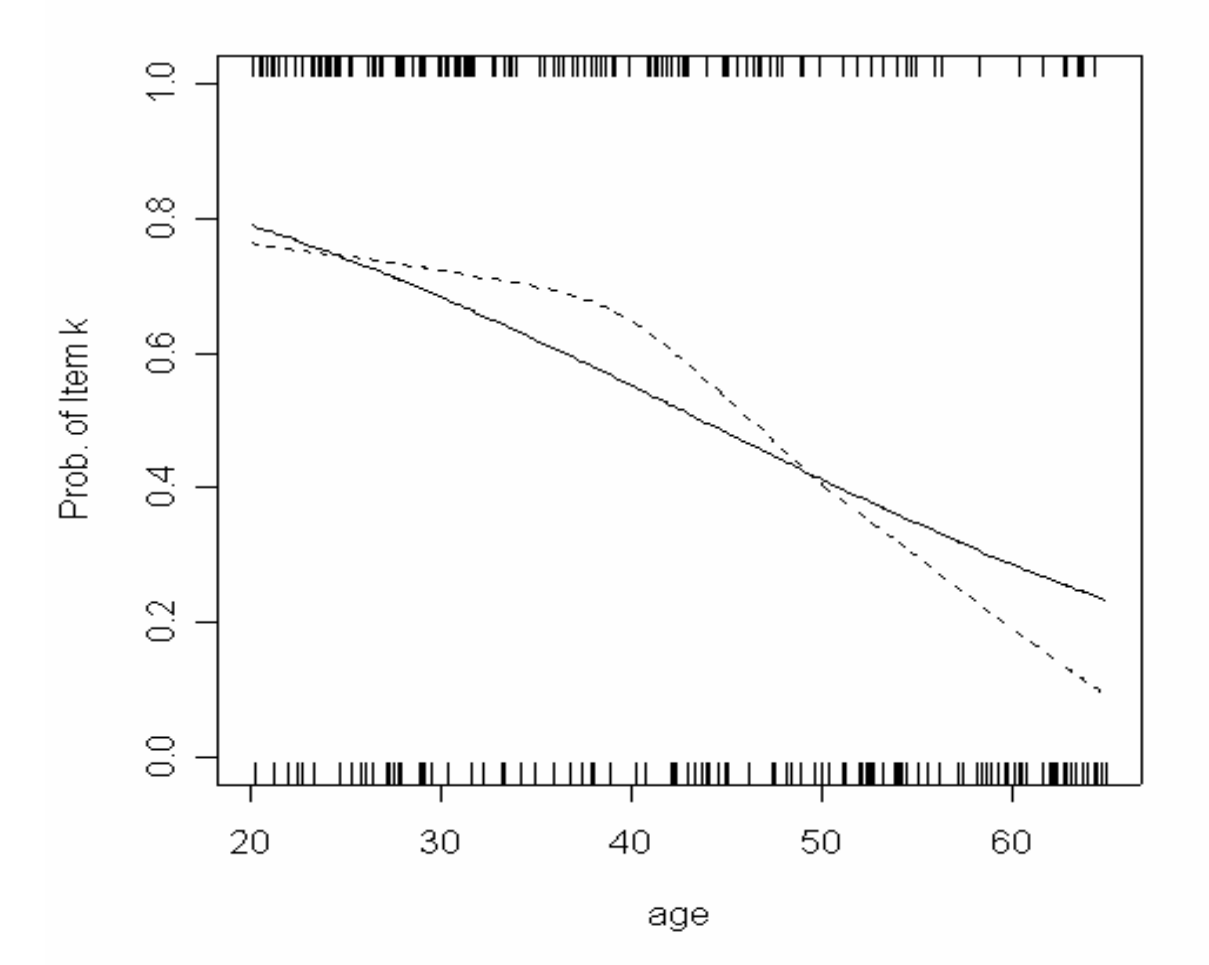

# Categorical Covariates

- Easier than continuous (computationally)
- Example
	- Calculate:
		- Predicted males with guilt
		- Observed males with guilt
		- Predicted females with guilt
		- Observed females with guilt
- Assume LC regression model with only gender
- Gender = 0 if male, 1 if female
- Item of interest if guilt.
- Want find how many class 2 men we would expect to report guilt based on the model

 $P(guit$  and male and class = 2) =  $P(guit$  and class = 2|male)  $P(male)$ *P guilt male class P class male P male* ( | )( | )( ) and = = = 2 2  $P$ *P*  $\left(\frac{1}{2}a\right)P$ *class* = 2 $\left|\frac{1}{2}n\right|$   $P$   $\left(\frac{1}{2}a\right)P$ *p e e* $= p_{km} \times \frac{1}{1 + e^{\beta_0}} \times P(male)$ + $\overline{1+e^{\beta_0}}\times$  $\boldsymbol{0}$  $\boldsymbol{0}$  $\beta_0$  $\beta_0$ 

> *Expected*(*guilt* and *male* and *class*=2) =  $N \times p$ *e e* (*guilt* and *male* and *class*=2) =  $N \times p_{km} \times \frac{p_{km} \times P(male)}{p_{km} \times p_{km}}$ 1  $\boldsymbol{0}$  $\boldsymbol{0}$  $= N \times p_{lm} \times$ + ×  $\beta_0$  $\beta_0$

Calculate this for each of the classes and sum up: Will tell us the expected number of males reporting guilt.

# Failure in Fit

- Check Assumptions
	- non-differential measurement
	- and the state of the state conditional independence
- Non-differential Measurement:
	- – $P(y_{ik} | x_i, \eta_i) = P(y_{ik} | \eta_i)$
	- and the state of the state In words, within a class, there is no association between y's and x's.
	- –Check this using logistic regression approach

### Checking Non-differential Measurement Assumption

• For binary covariates and for each class *m* and item *k* consider

$$
OR_{kmx} = \frac{P(y_k = 1 | x = 1, \eta = m) / P(y_k = 0 | x = 1, \eta = m)}{P(y_k = 1 | x = 0, \eta = m) / P(y_k = 0 | x = 0, \eta = m)}
$$

- If assumption holds, this OR will be approximately equal to 1.
- Why may this get tricky?
	- and the state of the We don't KNOW class assignments.
	- –Need a strategy for assigning individuals to classes.

#### Checking NDM: Maximum Likelihood Approach

- (a) assign individuals to "pseudo-classes" based on posterior probability of class membership
	- **Links of the Company**  recall posterior probability based on observed pattern
	- – e.g. individual with 0.20, 0.05, 0.75
		- better chance of being in class 3
		- not necessarily in class 3
- (b) calculate OR's within classes.
- (c) repeat (a) and (b) at least a few times (d) compare OR's to 1.

#### Checking NDM: Maximum Likelihood Approach

- What about continuous covariates?
- Use same general idea, but estimate the logOR within classes by logistic regression
- Example: age

### Checking NDM: MCMC (Bayesian) approach

- At each iteration in Gibbs sampler, individuals are automatically assigned to classes  $\longrightarrow$  no need to "manually" assign.
- At each iteration, simply calculate the OR's of interest.
- Then, "marginalize" or average over all iterations.
- Results is posterior distribution of OR

range from the 2.5th percentile to the 97.5th percentile of the posterior distribution. Posterior median estimates are plotted with "o". Vertical lines which do not overlap 0 indicate evidence of violation of differential measurement assumption.

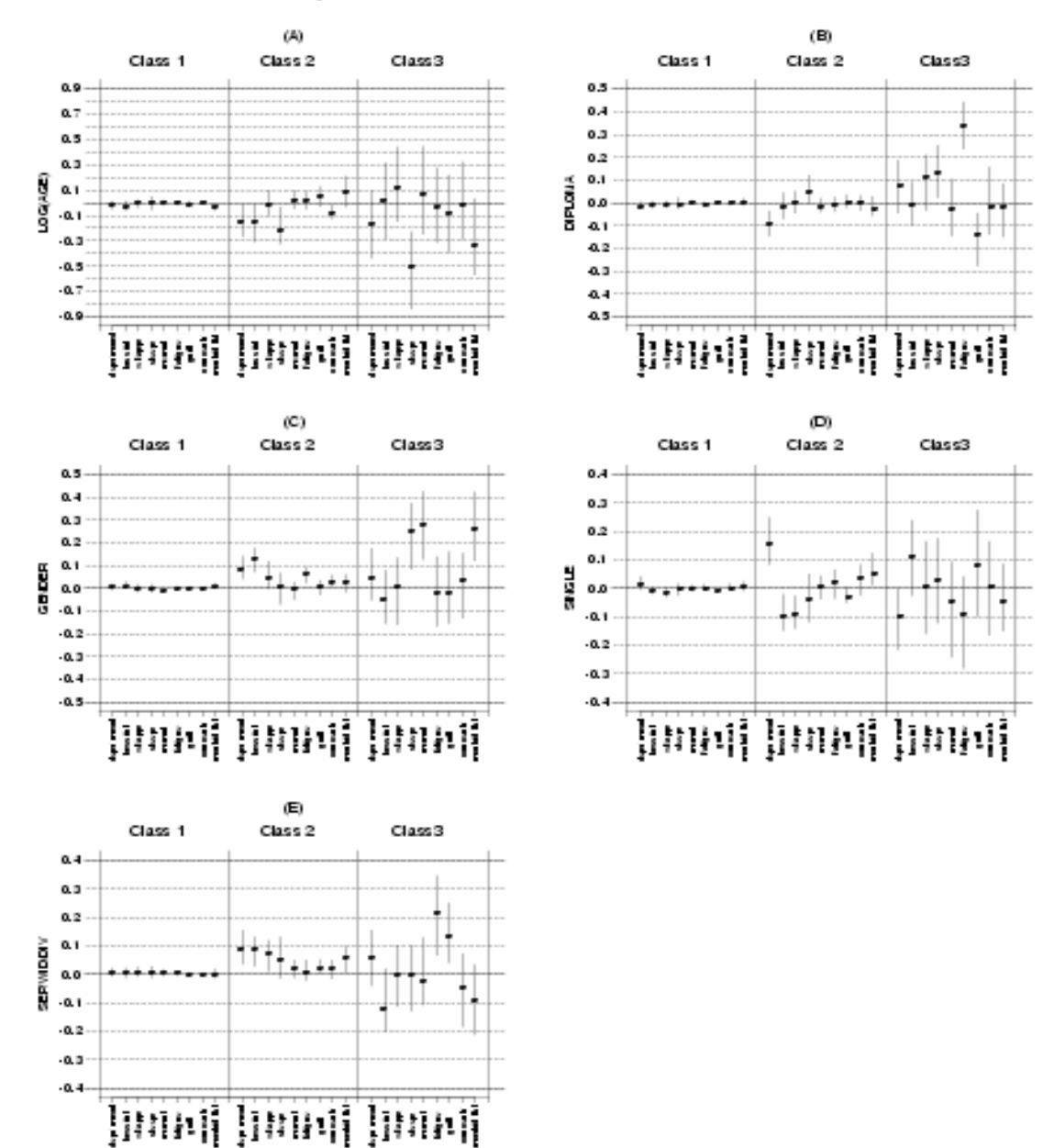

estimates are plotted with "o". Vertical lines which do not overlap 0 indicate evidence of violation of differential measurement assumption.

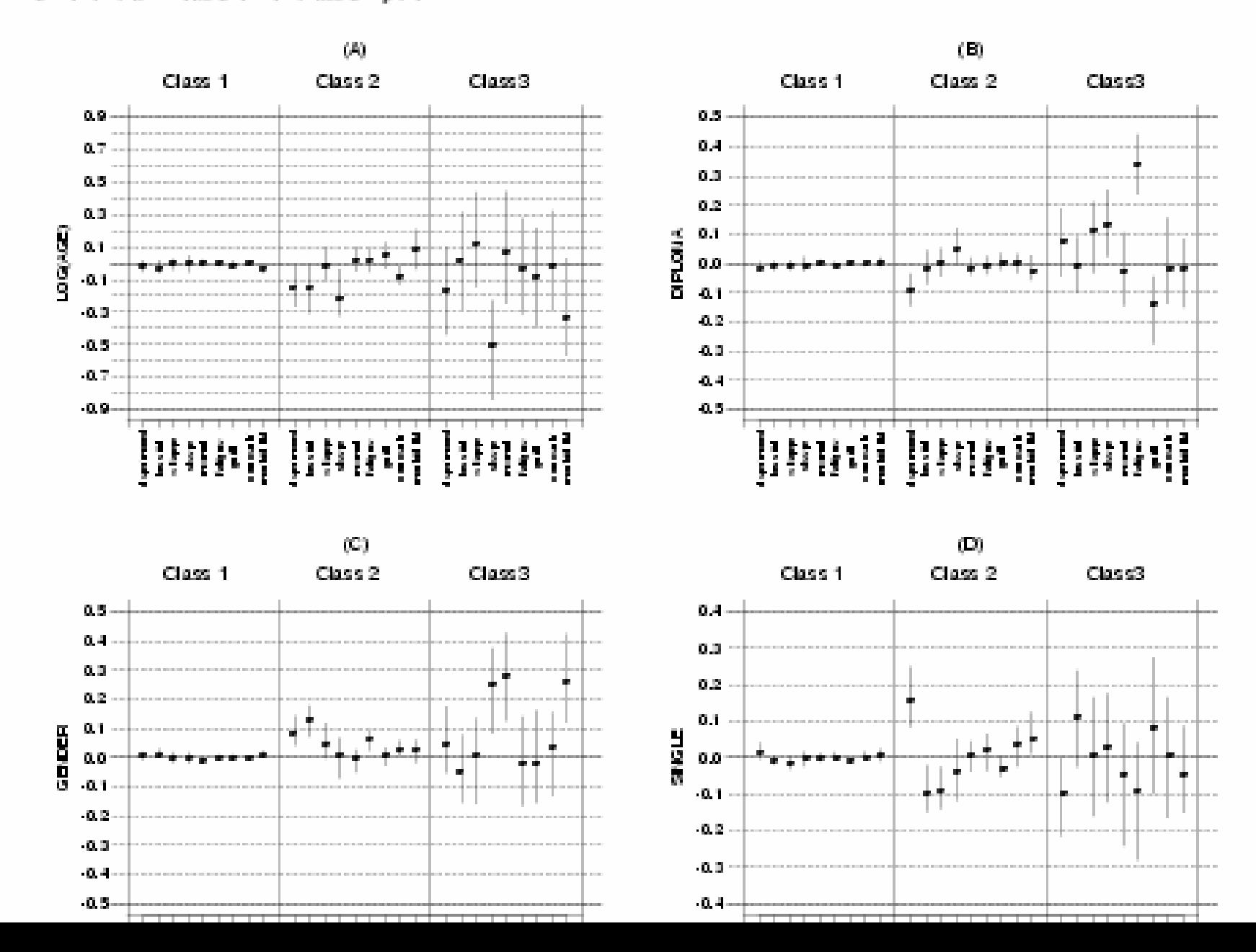

### Checking Conditional Independence Assumption

- In words, within a class, there is no association between  $\bm{{\mathsf{y}}}_{\mathsf{k}}$  and  $\bm{{\mathsf{y}}}_{\mathsf{j}},\;\;\mathsf{j} \neq \mathsf{k}.$
- Same approach
- Only difference:

$$
OR_{jkm} = \frac{P(y_j = 1, y_k = 1 | \eta = m) / P(y_j = 0, y_k = 1 | \eta = m)}{P(y_j = 1, y_k = 0 | \eta = m) / P(y_j = 0, y_k = 0 | \eta = m)}
$$

• Still use "pseudo-class" assignment (ML) or class assignment at each iteration (MCMC)

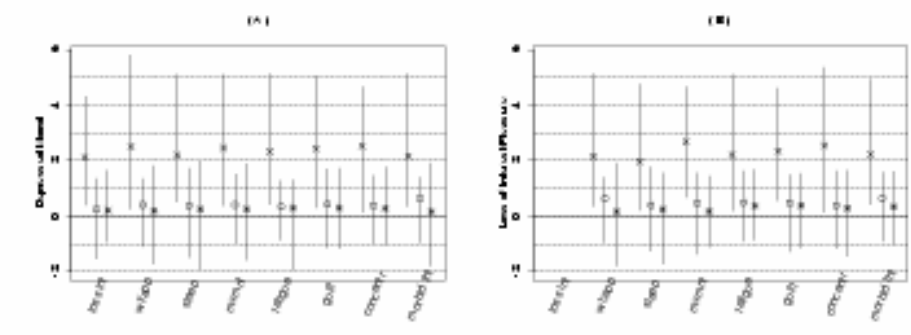

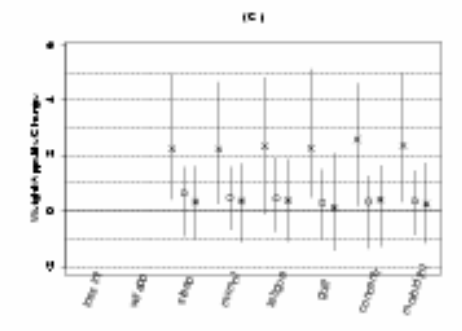

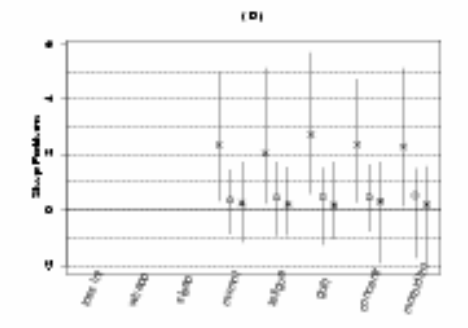

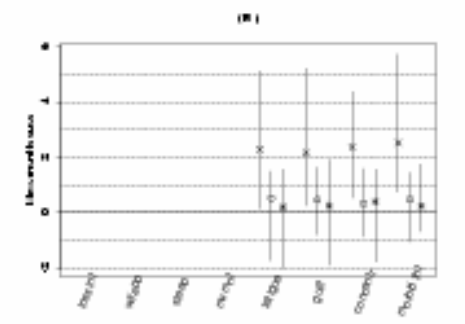

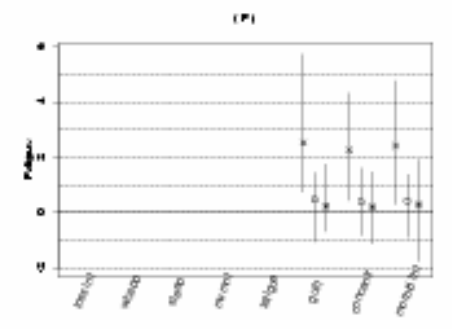

 $\epsilon$  H)

41

 $\frac{1}{\beta}$ 

ş

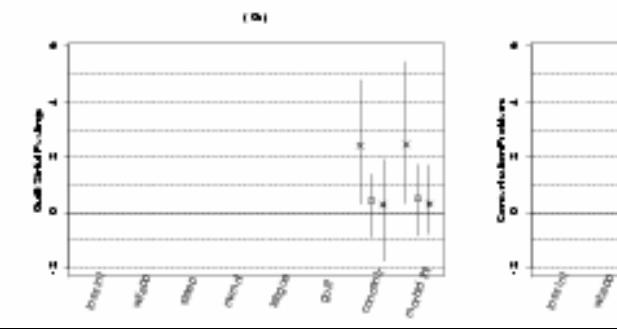

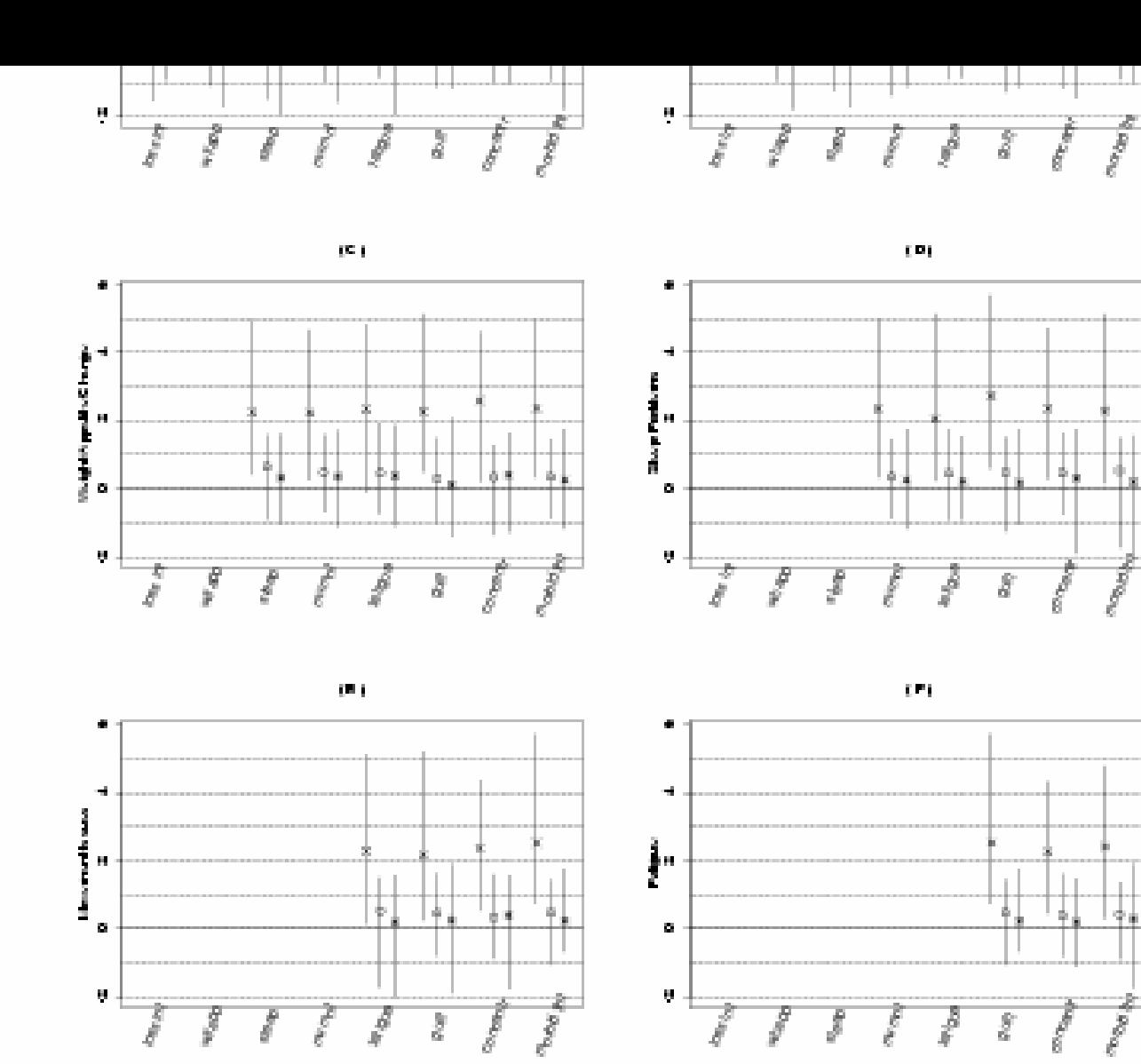

 $\langle \mathbf{H} \rangle$ 

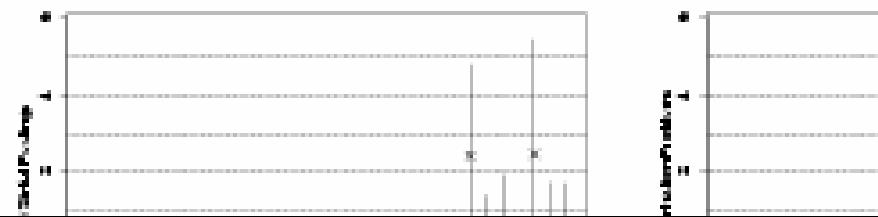

 $\langle \delta \mathbf{h} \rangle$ 

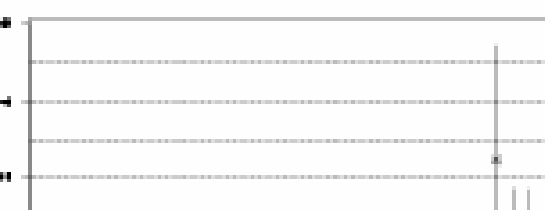

# Identifiability (briefly)

- General Idea: different parameters can lead to the same model fit
- 2 step rule: If

(a) polytomous logistic regression is ID'ed (b) standard LCM is ID'ed Then model is ID'ed

- t-rule: need more data cells than parameters
	- – complication: continuous covariates, but they usually don't make unID'ed.

# Utility of Model Checking

- May modify interpretation to incorporate lack of fit/violation of assumption
- May help elucidate a transformation that that would be more appropriate (e.g. log(age) versus age)
- May lead to believe that LCR is not appropriate.